# МИНИСТЕРСТВО НАУКИ И ВЫСШЕГО ОБРАЗОВАНИЯ РОССИЙСКОЙ ФЕДЕРАЦИИ

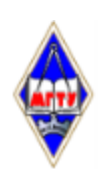

Федеральное государственное бюджетное образовательное учреждение высшего образования «Магнитогорский государственный технический университет им. Г.И. Носова»

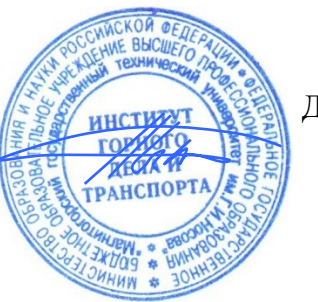

УТВЕРЖДАЮ Директор ИГДиТ И.А. Пыталев

14.02.2022 г.

# **РАБОЧАЯ ПРОГРАММА ДИСЦИПЛИНЫ (МОДУЛЯ)**

# *ОБОСНОВАНИЕ ПРОЕКТНЫХ РЕШЕНИЙ*

Направление подготовки (специальность) 21.05.04 Горное дело

Направленность (профиль/специализация) программы Горные машины и оборудование

Уровень высшего образования - специалитет

Форма обучения заочная

Институт/ факультет Институт горного дела и транспорта Кафедра Горных машин и транспортно-технологических комплексов Курс 4

Рабочая программа составлена на основе ФГОС ВО - специалитет по специальности 21.05.04 Горное дело (приказ Минобрнауки России от 12.08.2020 г. № 987)

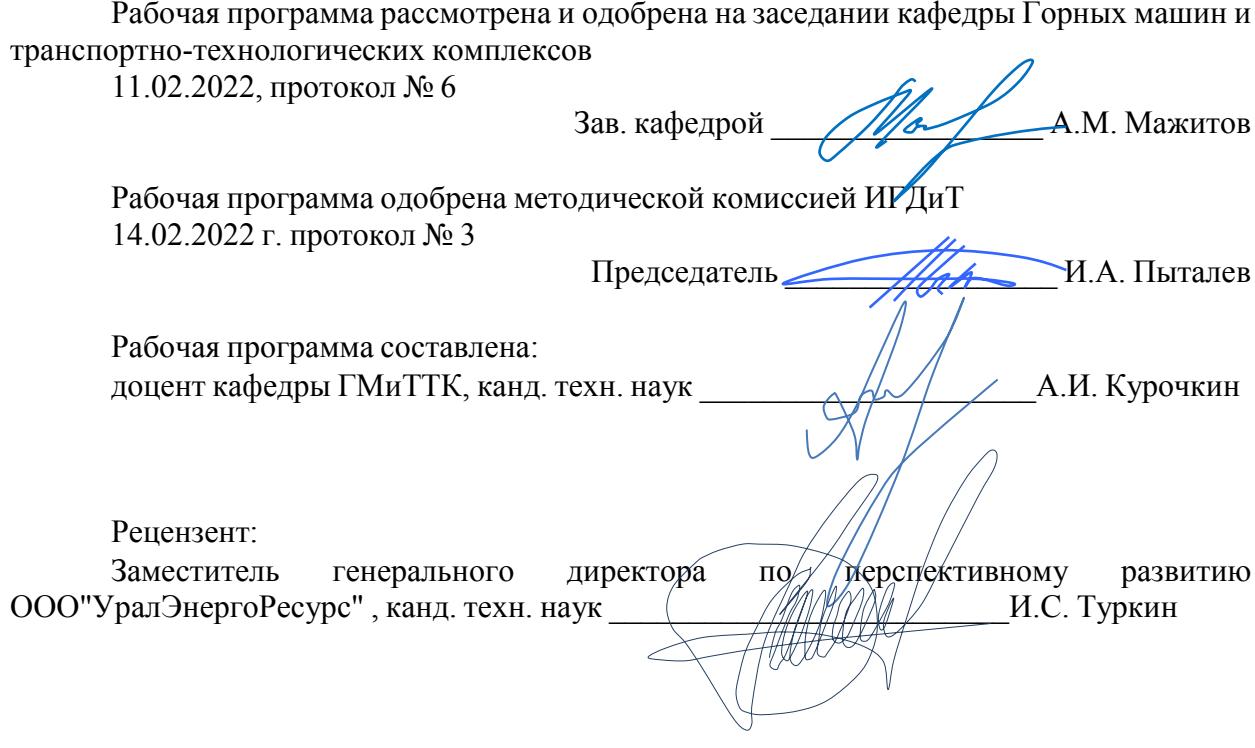

# **Лист актуализации рабочей программы**

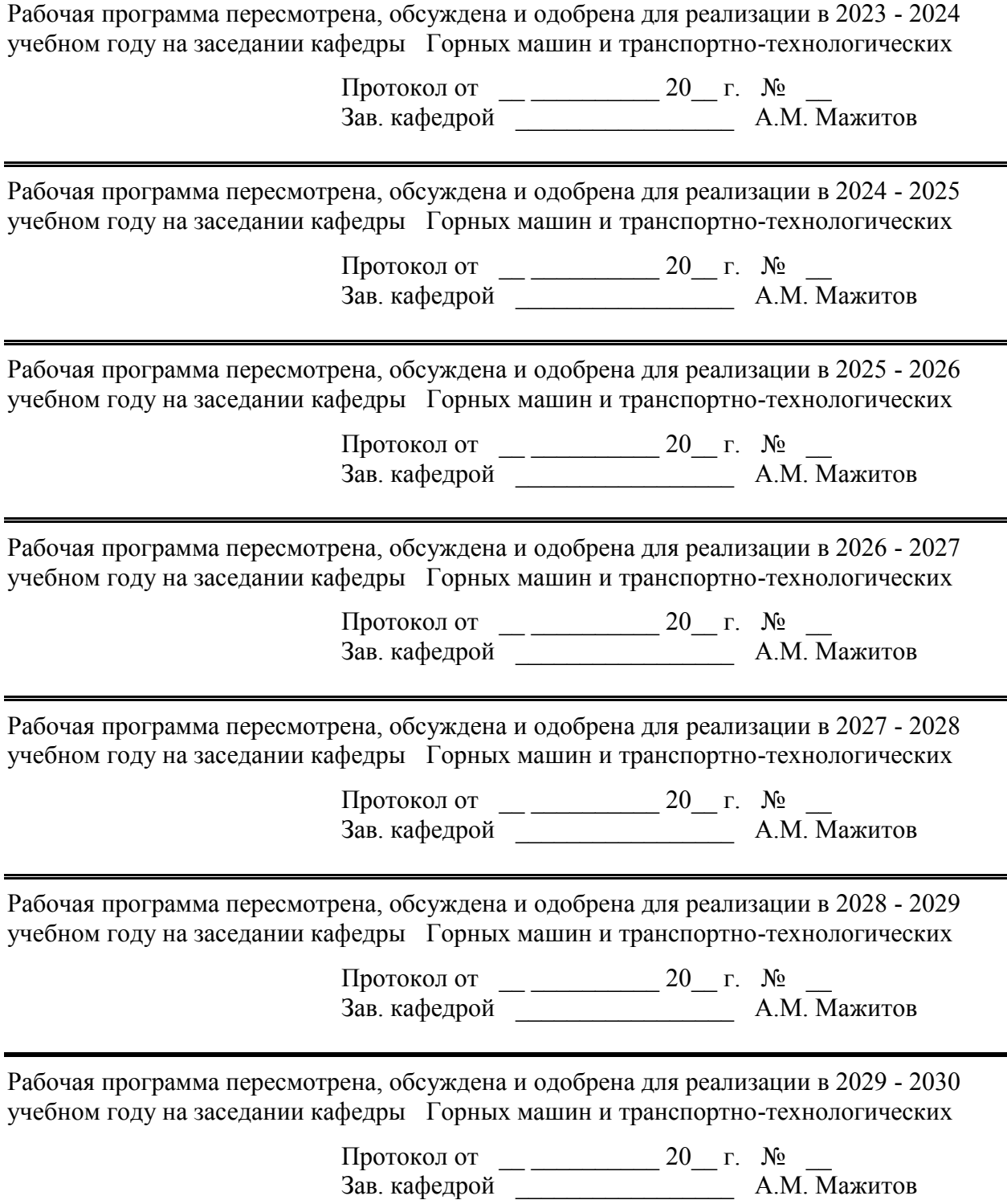

## **1 Цели освоения дисциплины (модуля)**

• формирование у студентов знаний и умений в области компьютерных технологий проектирования машин и оборудования горного производства;

• составление конструкторской документации горного производства,

• решения теоретических задач проектирования и моделирования объектов и процессов.

## **2 Место дисциплины (модуля) в структуре образовательной программы**

Дисциплина Обоснование проектных решений входит в обязательую часть учебного плана образовательной программы.

Для изучения дисциплины необходимы знания (умения, владения), сформированные в результате изучения дисциплин/ практик:

Теоретическая механика

Сопротивление материалов

Знания (умения, владения), полученные при изучении данной дисциплины будут необходимы для изучения дисциплин/практик:

Анализ и оценка результатов

Технология машиностроения

## **3 Компетенции обучающегося, формируемые в результате освоения дисциплины (модуля) и планируемые результаты обучения**

В результате освоения дисциплины (модуля) «Обоснование проектных решений» обучающийся должен обладать следующими компетенциями:

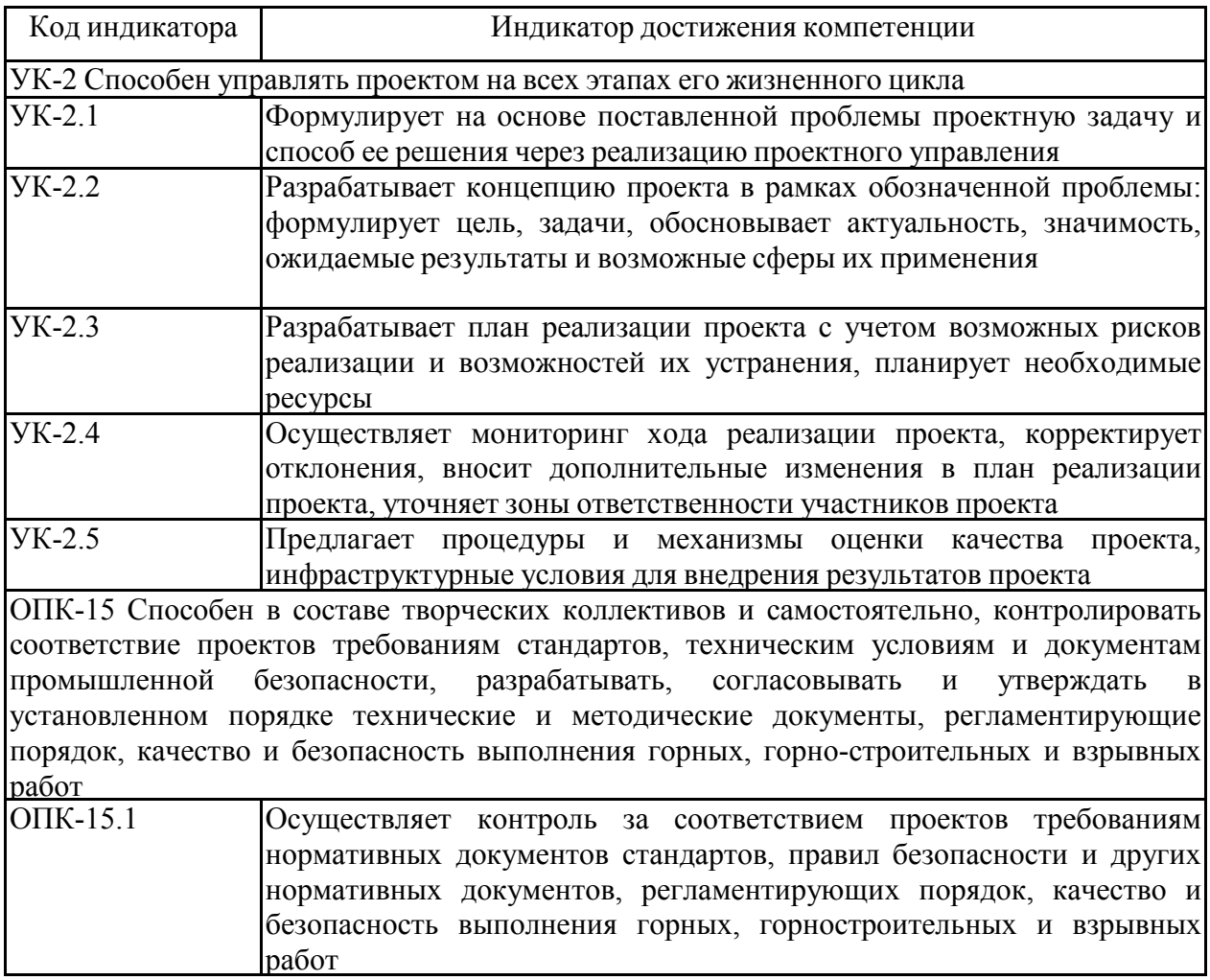

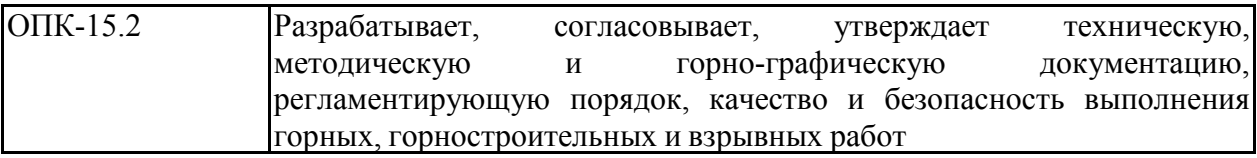

# **4. Структура, объём и содержание дисциплины (модуля)**

Общая трудоемкость дисциплины составляет 5 зачетных единиц 180 акад. часов, в том числе: – контактная работа – 14,8 акад. часов:

- аудиторная 14 акад. часов;
- внеаудиторная 0,8 акад. часов;
- самостоятельная работа 157,4 акад. часов;
- в форме практической подготовки 0 акад. час;

– подготовка к зачёту – 7,8 акад. час Форма аттестации - зачет

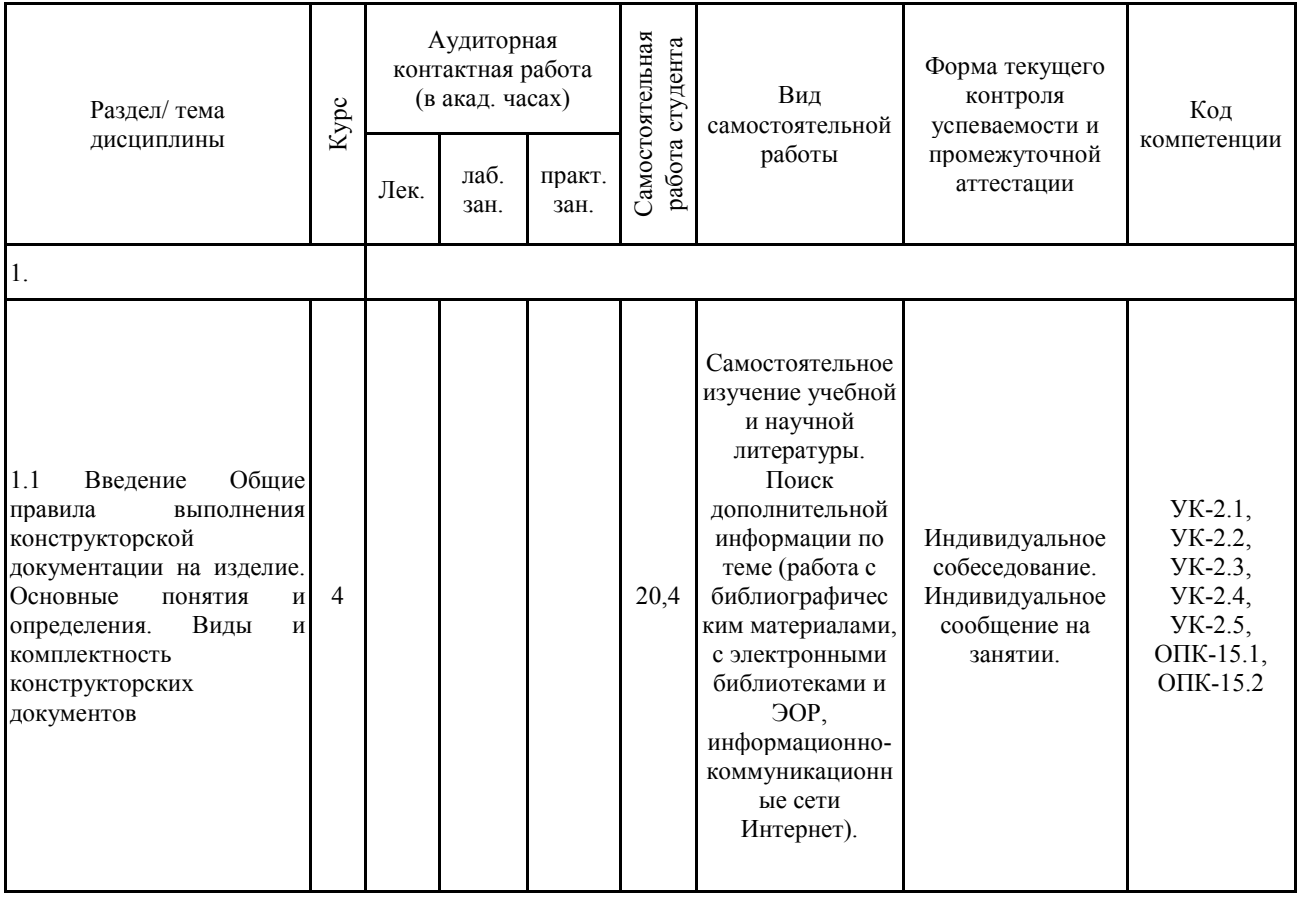

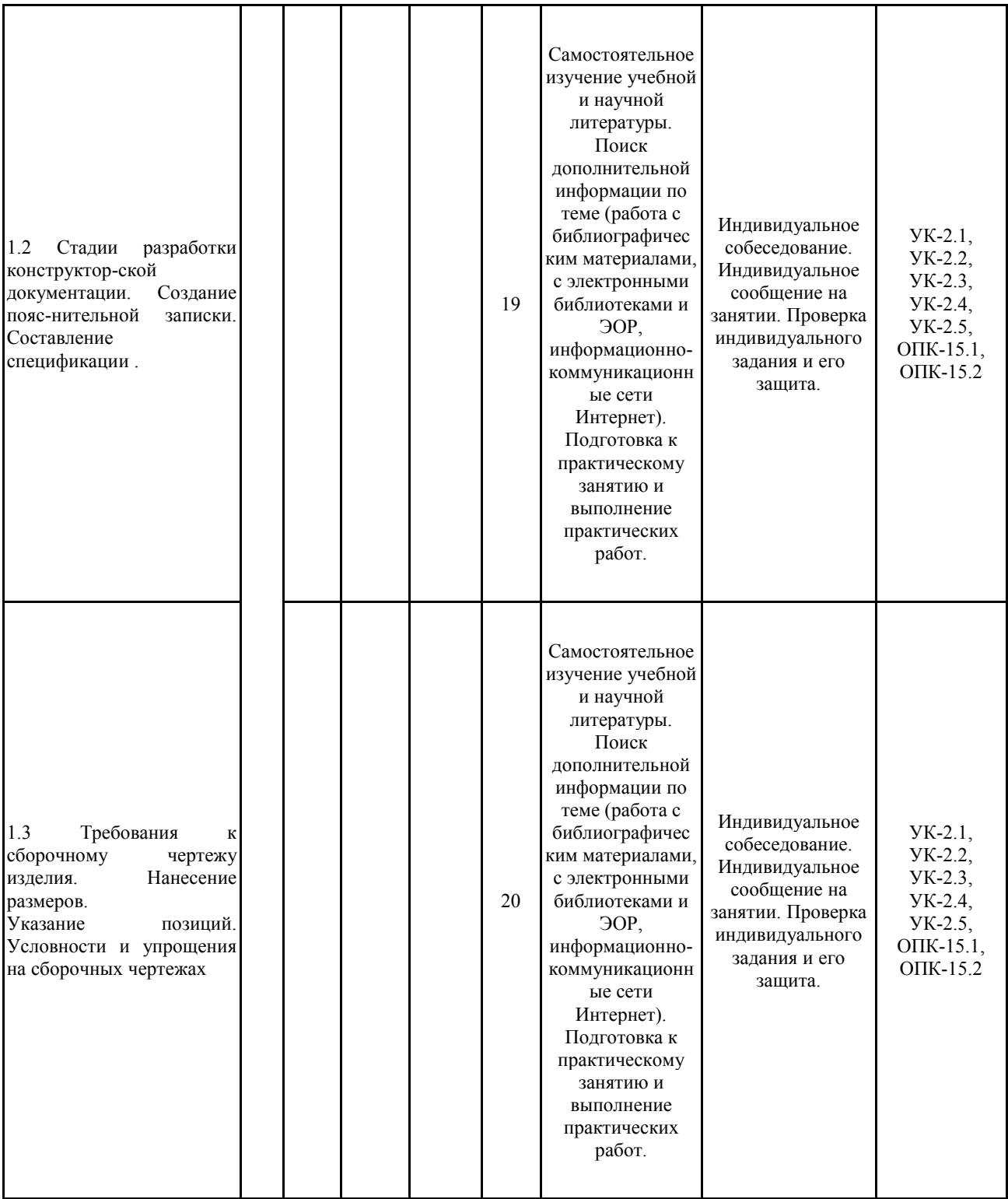

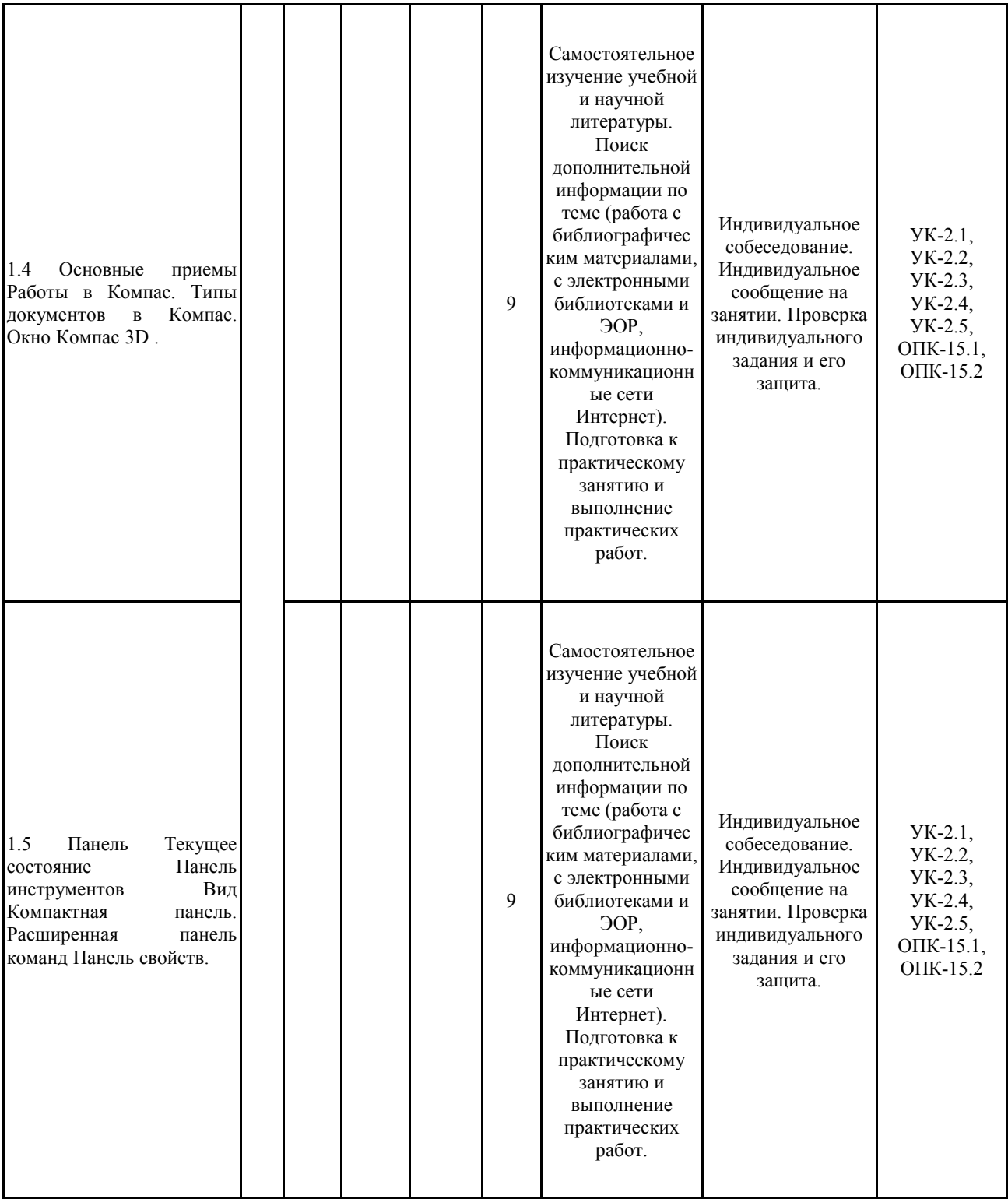

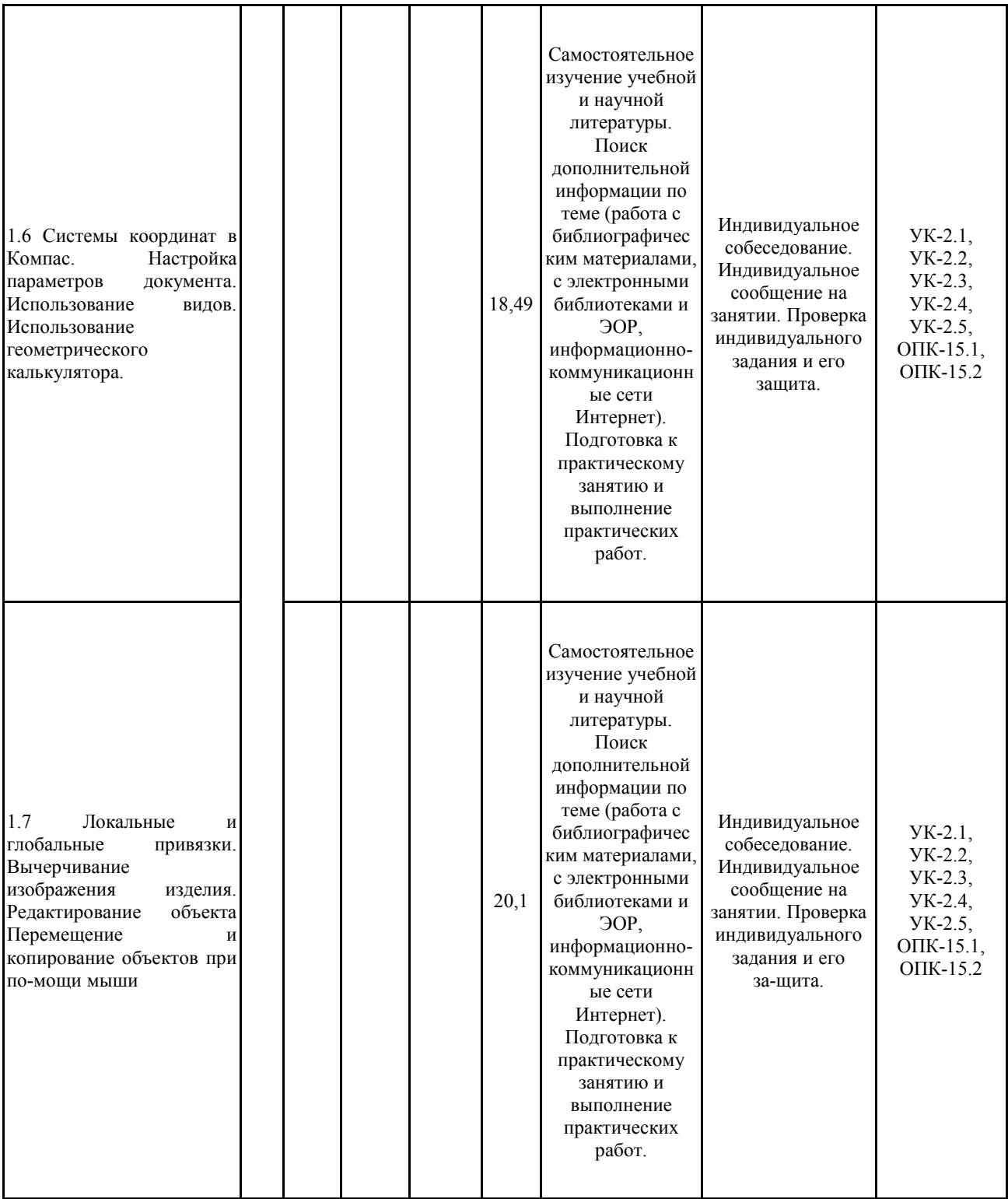

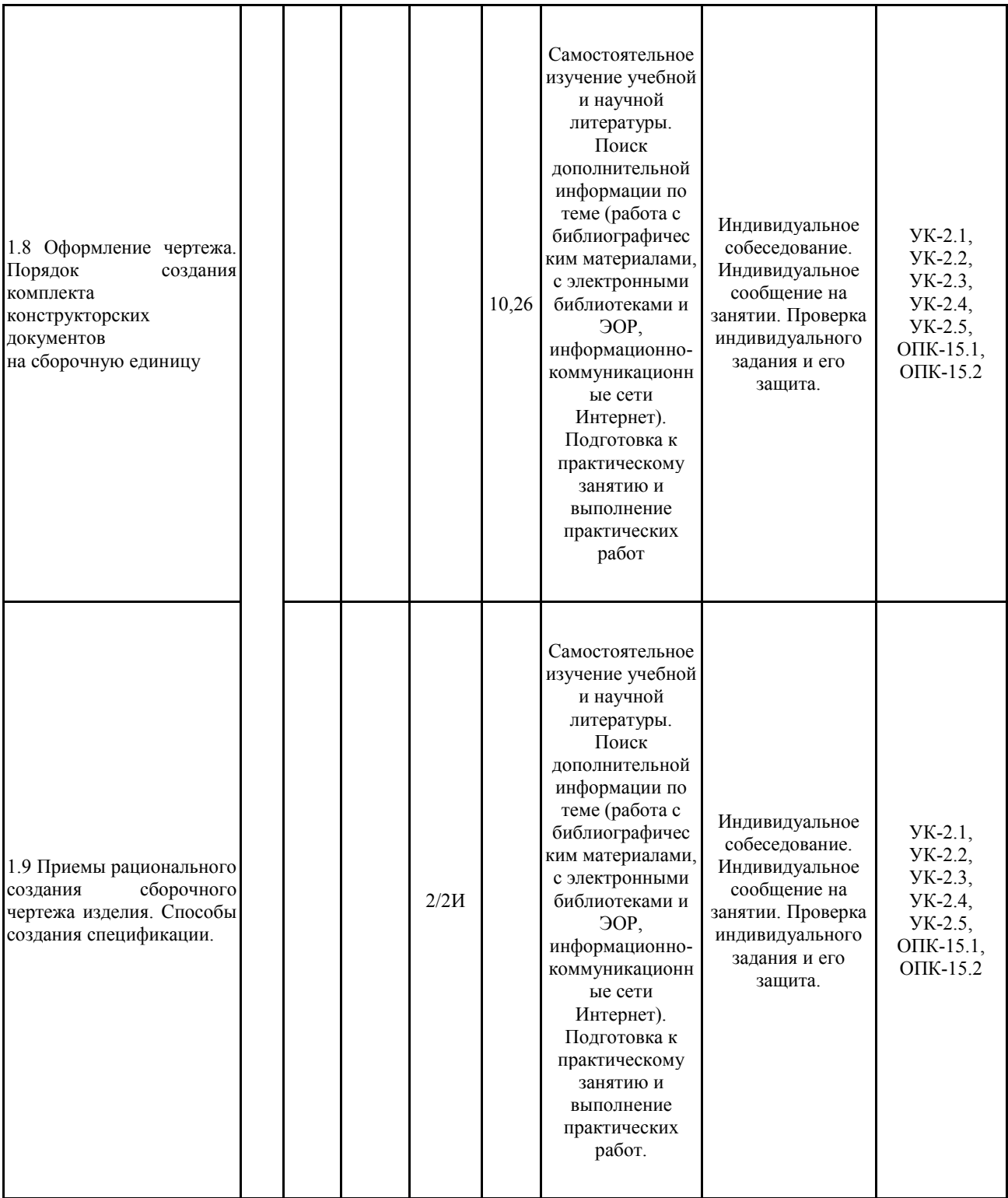

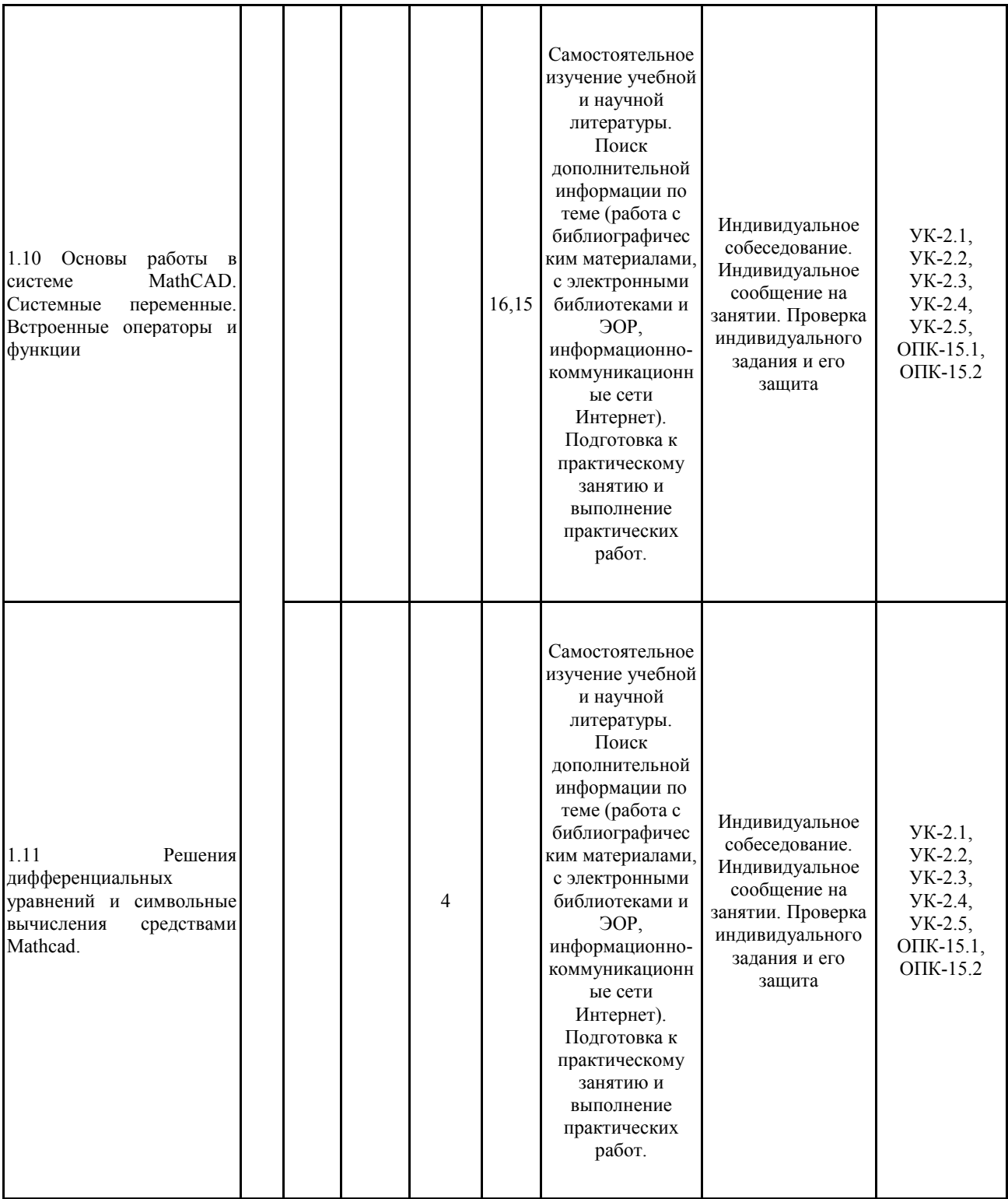

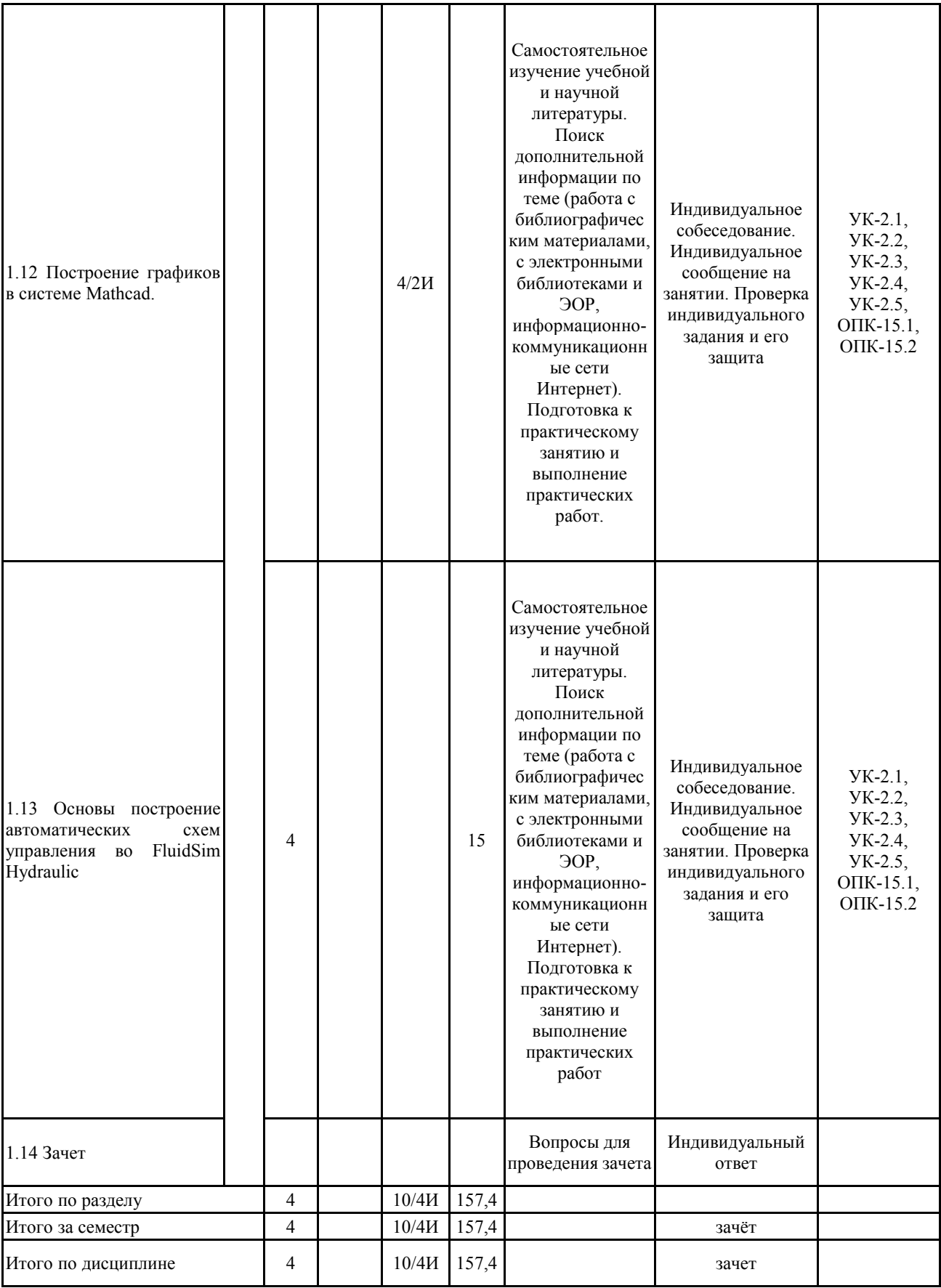

### **5 Образовательные технологии**

1. Традиционные образовательные технологии ориентируются на организацию образовательного процесса, предполагающую прямую трансляцию знаний от преподавателя к студенту (преимущественно на основе объяснительно-иллюстративных методов обучения). Учебная деятельность студента носит в таких условиях, как правило, репродуктивный характер.

Формы учебных занятий с использованием традиционных технологий:

Информационная лекция – последовательное изложение материала в дисциплинарной логике, осуществляемое преимущественно вербальными средствами (монолог преподавателя).

Практическое занятие, посвященное освоению конкретных умений и навыков по предложенному алгоритму.

2. Технологии проблемного обучения – организация образовательного процесса, которая предполагает постановку проблемных вопросов, создание учебных проблемных ситуаций для стимулирования активной познавательной деятельности студентов.

Формы учебных занятий с использованием технологий проблемного обучения:

Проблемная лекция – изложение материала, предполагающее постановку проблемных и дискуссионных вопросов, освещение различных научных подходов, авторские комментарии, связанные с различными моделями интерпретации изучаемого материала.

Практическое занятие в форме практикума – организация учебной работы, направленная на решение комплексной учебно-познавательной задачи, требующей от студента применения как научно-теоретических знаний, так и практических навыков.

3. Технологии проектного обучения – организация образовательного процесса в соответствии с алгоритмом поэтапного решения проблемной задачи или выполнения учебного задания. Проект предполагает совместную учебно-познавательную деятельность группы студентов, направленную на выработку концепции, установление целей и задач, формулировку ожидаемых результатов, определение принципов и методик решения поставленных задач, планирование хода работы, поиск доступных и оптимальных ресурсов, поэтапную реализацию плана работы, презентацию результатов работы, их осмысление и рефлексию.

Основной тип проектов:

Исследовательский проект – структура приближена к формату научного исследования (доказательство актуальности темы, определение научной проблемы, предмета и объекта исследования, целей и задач, методов, источников, выдвижение гипотезы, обобщение результатов, выводы, обозначение новых проблем).

4. Интерактивные технологии – организация образовательного процесса, которая предполагает активное и нелинейное взаимодействие всех участников, достижение на этой основе личностно значимого для них образовательного результата. Наряду со специализиро-ванными технологиями такого рода принцип интерактивности прослеживается в большинстве современных образовательных технологий. Интерактивность подразумевает субъект-субъектные отношения в ходе образовательного процесса и, как следствие, формирование саморазвивающейся информационно-ресурсной среды.

Формы учебных занятий с использованием специализированных интерактивных технологий:

Лекция «обратной связи» – лекция–провокация (изложение материала с заранее за-планированными ошибками), лекция-беседа, лекция-дискуссия, лекция-прессконференция.

5. Информационно-коммуникационные образовательные технологии – организация образовательного процесса, основанная на применении

специализированных программных сред и технических средств работы с информацией.

Формы учебных занятий с использованием информационно-коммуникационных технологий:

Лекция-визуализация – изложение содержания сопровождается презентацией (демонстрацией учебных материалов, представленных в различных знаковых системах, в т.ч. иллюстративных, графических, аудио- и видеоматериалов).

Практическое занятие в форме презентации – представление результатов проектной или исследовательской деятельности с использованием специализированных программных сред.

**6 Учебно-методическое обеспечение самостоятельной работы обучающихся** Представлено в приложении 1.

**7 Оценочные средства для проведения промежуточной аттестации** Представлены в приложении 2.

### **8 Учебно-методическое и информационное обеспечение дисциплины (модуля) а) Основная литература:**

1. Оганесян, Н. К. Развитие научных подходов к обоснованию проектных решений и форм развития технологических систем угольных шахт : учебное пособие / Н. К. Оганесян. — Москва : Горная книга, 2013. — 20 с. — ISBN 0236-1493. — Текст : электронный // Лань : электронно-библиотечная система. — URL: https://e.lanbook.com/book/49749 (дата обращения: 26.05.2020). — Режим доступа: для авториз. пользователей.

2. Земсков, Ю. П. Основы проектной деятельности : учебное пособие / Ю. П. Земсков, Е. В. Асмолова. — 2-е изд., стер. — Санкт-Петербург : Лань, 2020. — 184 с. — ISBN 978-5-8114-4395-6. — Текст : электронный // Лань : электронно-библиотечная система. — URL: https://e.lanbook.com/book/130487 (дата обращения: 26.05.2020). — Режим доступа: для авториз. пользователей.

3. Проектная деятельность : учебно-методическое пособие / Г. В. Ахметжанова, И. В. Руденко, И. В. Голубева, Т. В. Емельянова. — Тольятти : ТГУ, 2019. — 72 с. — Текст : электронный // Лань : электронно-библиотечная система. — URL: https://e.lanbook.com/book/140033 (дата обращения: 26.05.2020). — Режим доступа: для авториз. пользователей.

#### **б) Дополнительная литература:**

1. Муромцев Ю. Л., Муромцев Д. Ю., Тюрин И. В. и др. Информационные техноло-гии в проектировании радиоэлектронных средств: учеб. пособие для студ. высш. учебн. заведений —М.: Издательский центр "Академия", 2010. — 384 с. — ISBN 978-5-7695-6256-3.

2. Электромагнитные поля и параметры электрических машин: Учебное пособие для вузов./ М: Изд. ЮКЭА, 2002 г.

3. Моделирование радиоэлектронных устройств при помощи программного ком-плекса ELECTRONICS WORKBENCH/ :Лабораторный практикум по дисципли-нам Инженерное проектирование и САПР ЭМУ и ЭМП. /Уфимск. гос. авиац. техн. ун-т; Сост. Г.С. Мухутдинова, Р.К. Фаттахов, АР. Набиуллин. -Уфа, 2005. - 31с.

4. Аветисян Д.А.. Основы автоматизированного проектирования электромеханиче-ских преобразователей. - М.: Высшая школа, 1998.

5. Microsoft Excel – 2000: справочник / Под ред.Ю.В. Колесникова, - Изд-во Питер, 1999.

6. Романычева Э.Т., Сидорова Т.М., Сидоров С.Ю. AutoCAD.

Практическое руково-дство. -.: Радио и связь, 1997.

7. Разевиг В.Д. Система проектирование печатных плат ACCEL-EDA 12.1 (P-CAD для Windows). - -М.: СК Пресс, 1997.

8. Схиртладзе А.Г., Ярушин С.Г. Проектирование нестандартного оборудования: учебник .- М.: Новое знание, 2006. – 424 с.

### **в) Методические указания:**

1. Организация проектной деятельности : учебное пособие / Л. М. Тухбатуллина, Л. А. Сафина, В. В. Хамматова [и др.]. — Казань : КНИТУ, 2018. — 100 с. — ISBN 978-5-7882-2373-5. — Текст : электронный // Лань : электронно-библиотечная система. — URL: https://e.lanbook.com/book/138511 (дата обращения: 26.05.2020). — Режим доступа: для авториз. пользователей.

2. Основы проектной деятельности : учебно-методическое пособие / составитель Н. С. Матросова. — Чебоксары : ЧГИКИ, 2017. — 32 с. — Текст : электронный // Лань : электронно-библиотечная система. — URL: https://e.lanbook.com/book/138805 (дата обращения: 26.05.2020). — Режим доступа: для авториз. пользователей.

3. Михалкина, Е. В. Организация проектной деятельности : учебное пособие / Е. В. Михалкина, А. Ю. Никитаева, Н. А. Косолапова. — Ростов-на-Дону : ЮФУ, 2016. — 146 с. — ISBN 978-5-9275-1988-0. — Текст : электронный // Лань : электронно-библиотечная система. — URL: https://e.lanbook.com/book/114480 (дата обращения: 26.05.2020). — Режим доступа: для авториз. пользователей.

## **г) Программное обеспечение и Интернет-ресурсы:**

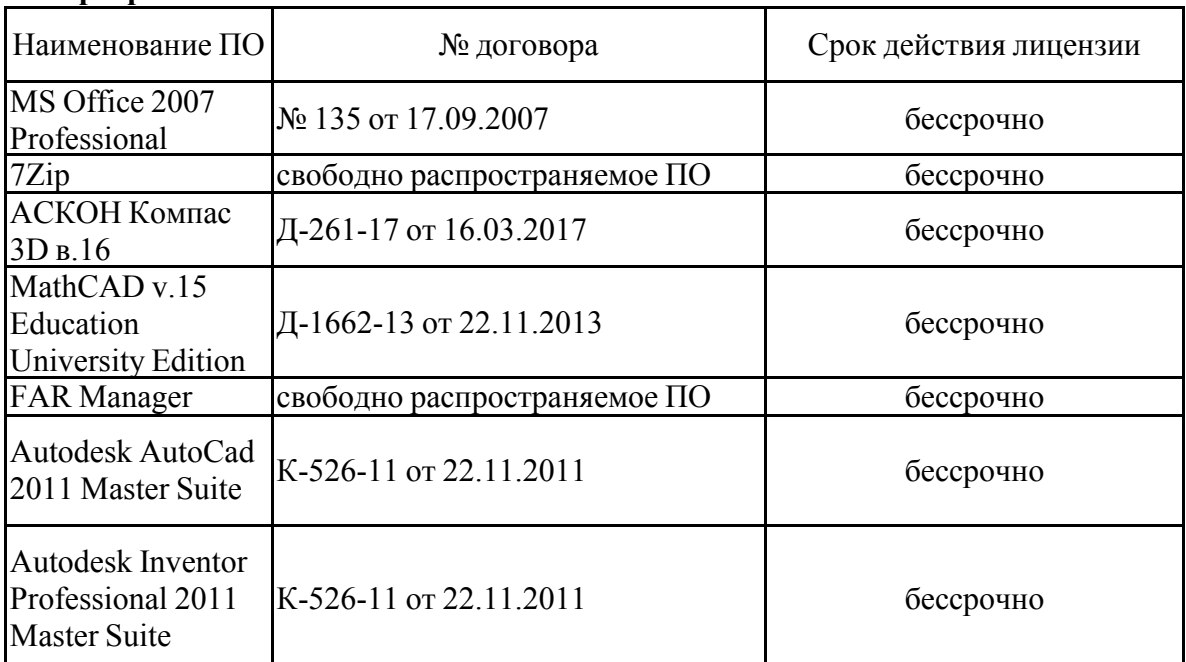

#### **Программное обеспечение**

**Профессиональные базы данных и информационные справочные системы**

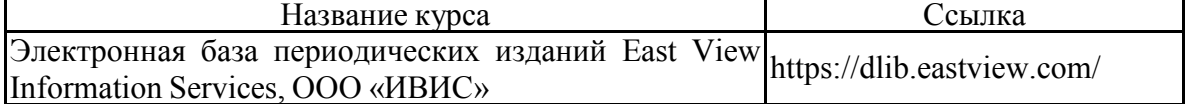

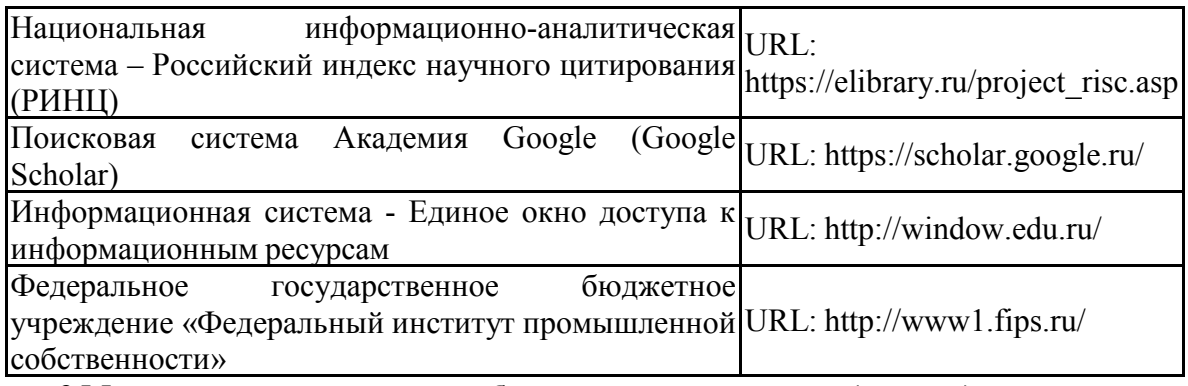

### **9 Материально-техническое обеспечение дисциплины (модуля)**

Материально-техническое обеспечение дисциплины включает:

1. Учебные аудитории для проведения занятий лекционного типа: мультимедийные средства хранения, передачи и

представления информации

2. Учебные аудитории для проведения практических занятий, групповых и индивидуальных консультаций, текущего контроля и

промежуточной аттестации: персональные компьютеры с пакетом MS Office, выходом в Интернет и с доступом в электронную информационно-образовательную среду университета

3. Аудитории для самостоятельной работы: компьютерные классы; читальные залы библиотеки: персональные компьютеры с пакетом MS Office, вы-

ходом в Интернет и с доступом в электронную информационно-образовательную среду университета

4. Помещение для хранения и профилактического обслуживания учебного оборудования: Стеллажи для хранения учебно-наглядных пособий и

учебно-методической документации.

#### **Приложения**

#### **6 Учебно-методическое обеспечение самостоятельной работы**

По дисциплине «Обоснование проектных решений» предусмотрена аудиторная и внеаудиторная самостоятельная работа обучающихся.

Самостоятельная работа по освоению дисциплины необходима для углубленного изучения материала курса. Самостоятельная работа студентов регламентируется графиками учебного процесса и самостоятельной работы.

Самостоятельная работа студентов состоит из следующих взаимосвязанных частей:

- 1) Изучение теоретического материала в форме:
- Самостоятельное изучение учебной и научно литературы по теме
- Поиск дополнительной информации по теме (работа с библиографическим материалами, с электронными библиотеками и ЭОР, информационно-коммуникационные сети Интернет).

Остаточные знания определяются результатами сдачи зачета.

2) Подготовка к практическим занятиям и выполнение практических работ

Самостоятельная работа выполняется студентами на основе учебно-методических материалов дисциплины.

Темы для проверки самостоятельной работы студентов

1. Введение Общие правила выполнения конструкторской документации на изделие. Основные понятия и определения. Виды и комплектность конструкторских документов

2. Стадии разработки конструкторской документации. Создание пояснительной записки. Составление спецификации .

3. Требования к сборочному чертежу изделия. Нанесение размеров.

Указание позиций. Условности и упрощения на сборочных чертежах

4. Основные приемы Работы в Компас. Типы документов в Компас. Окно Компас 3D .

Строка сообщений..

5. Панель Текущее состояние Панель инструментов Вид Компактная панель. Расширенная панель команд Панель свойств .

6. Системы координат в Компас.

Настройка параметров документа

Использование видов.

Использование геометрического калькулятора.

7. Локальные и глобальные привязки. Вычерчивание изображения изделия. Редактирование объекта Перемещение и копирование объектов при помощи мыши

8.Оформление чертежа.

Порядок создания комплекта конструкторских документов

на сборочную единицу

9.Приемы рационального создания сборочного чертежа изделия. Способы создания спецификации.

10. Основы работы в системе MathCAD. Системные переменные. Встроенные операторы и функции

11. Решения дифференциальных уравнений и символьные вычисления средствами Mathcad.

12. Построение графиков в системе Mathcad.

13. Основы построение автоматических схем управления во FluidSim Hydraulic.

## **7 Оценочные средства для проведения промежуточной аттестации**

Промежуточная аттестация имеет целью определить степень достижения запланированных результатов обучения по дисциплине (модулю) за период обучения и проводится в форме зачета, экзамена, защиты курсового проекта.

# **а) Планируемые результаты обучения и оценочные средства для проведения промежуточной аттестации:**

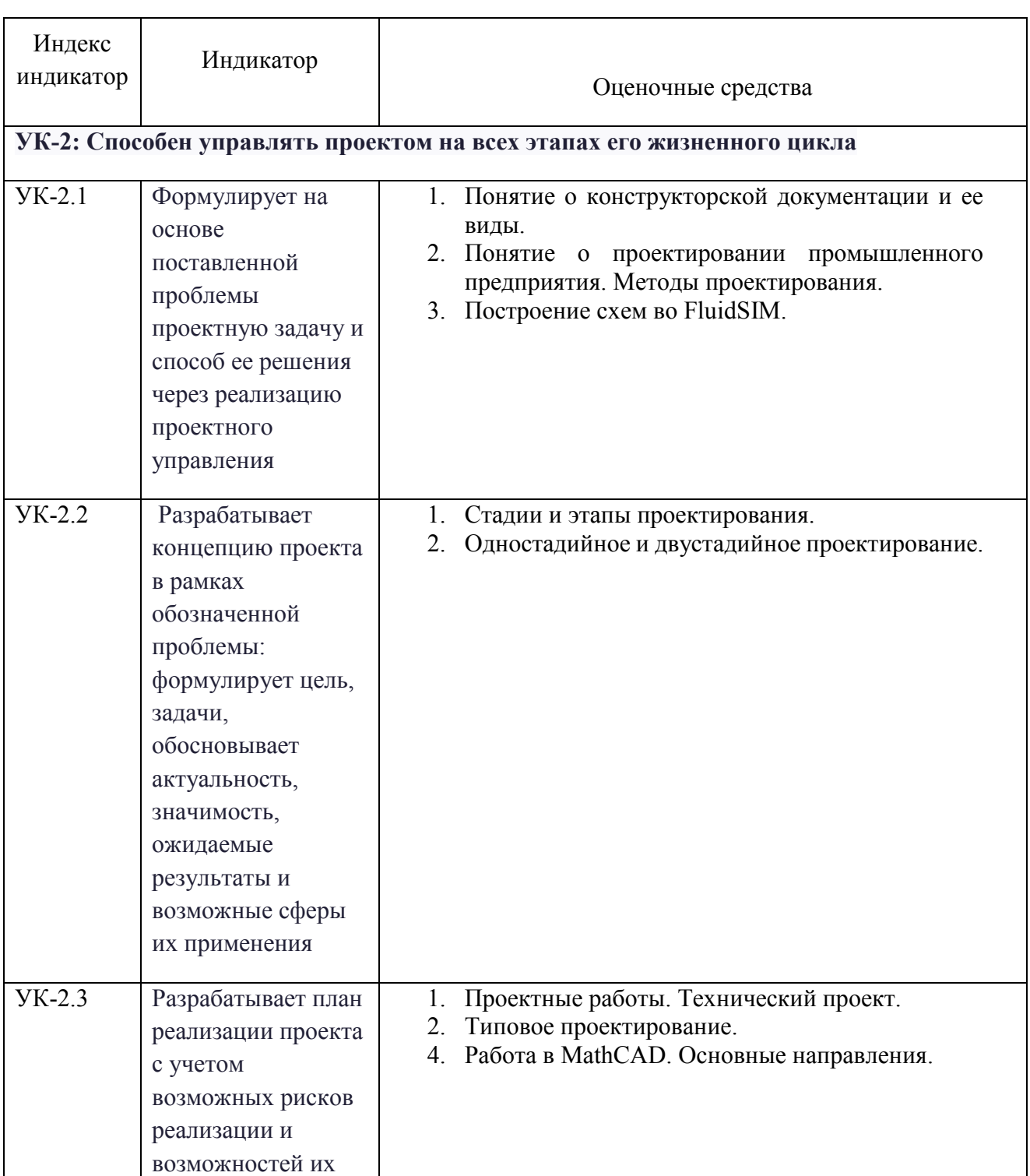

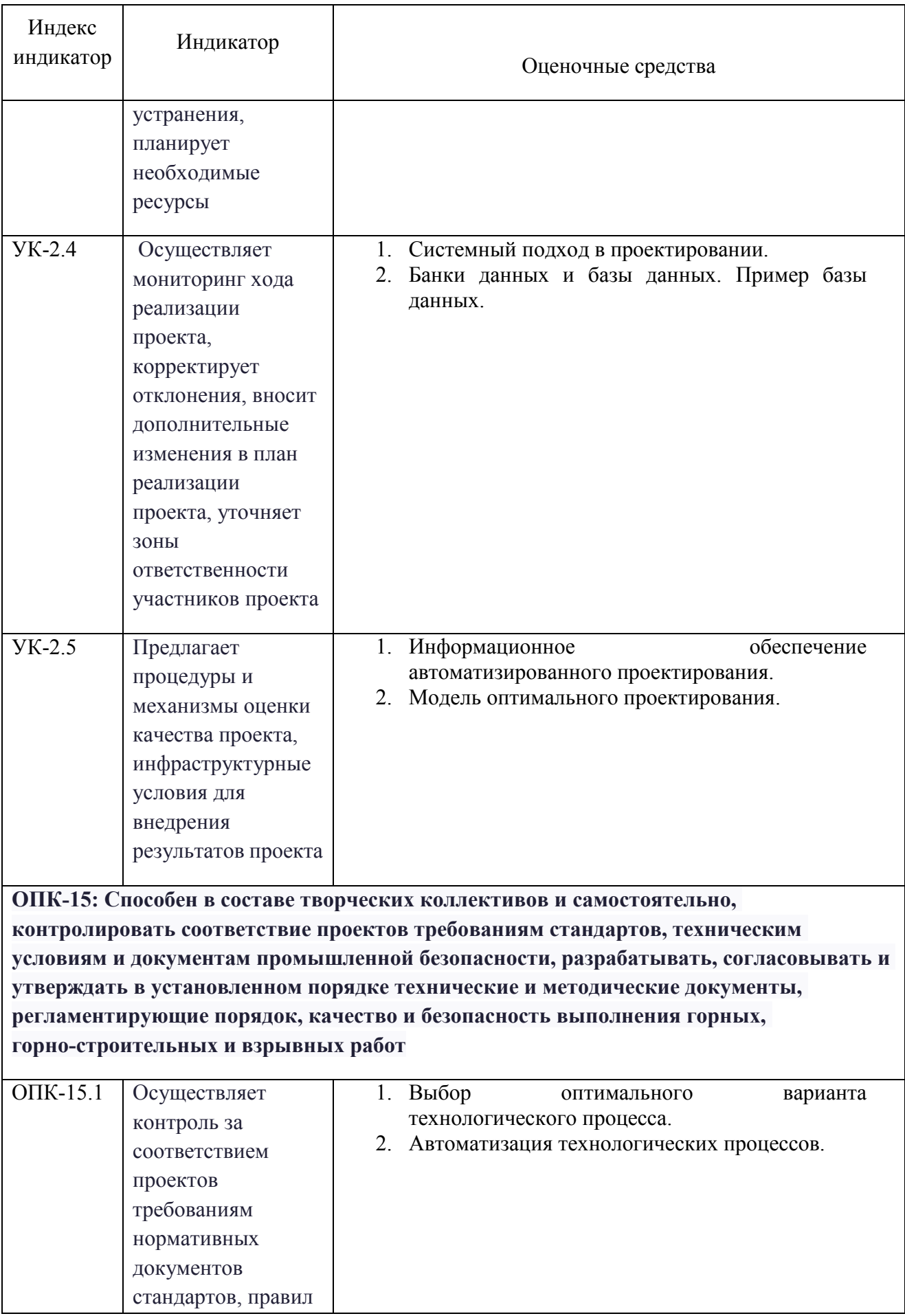

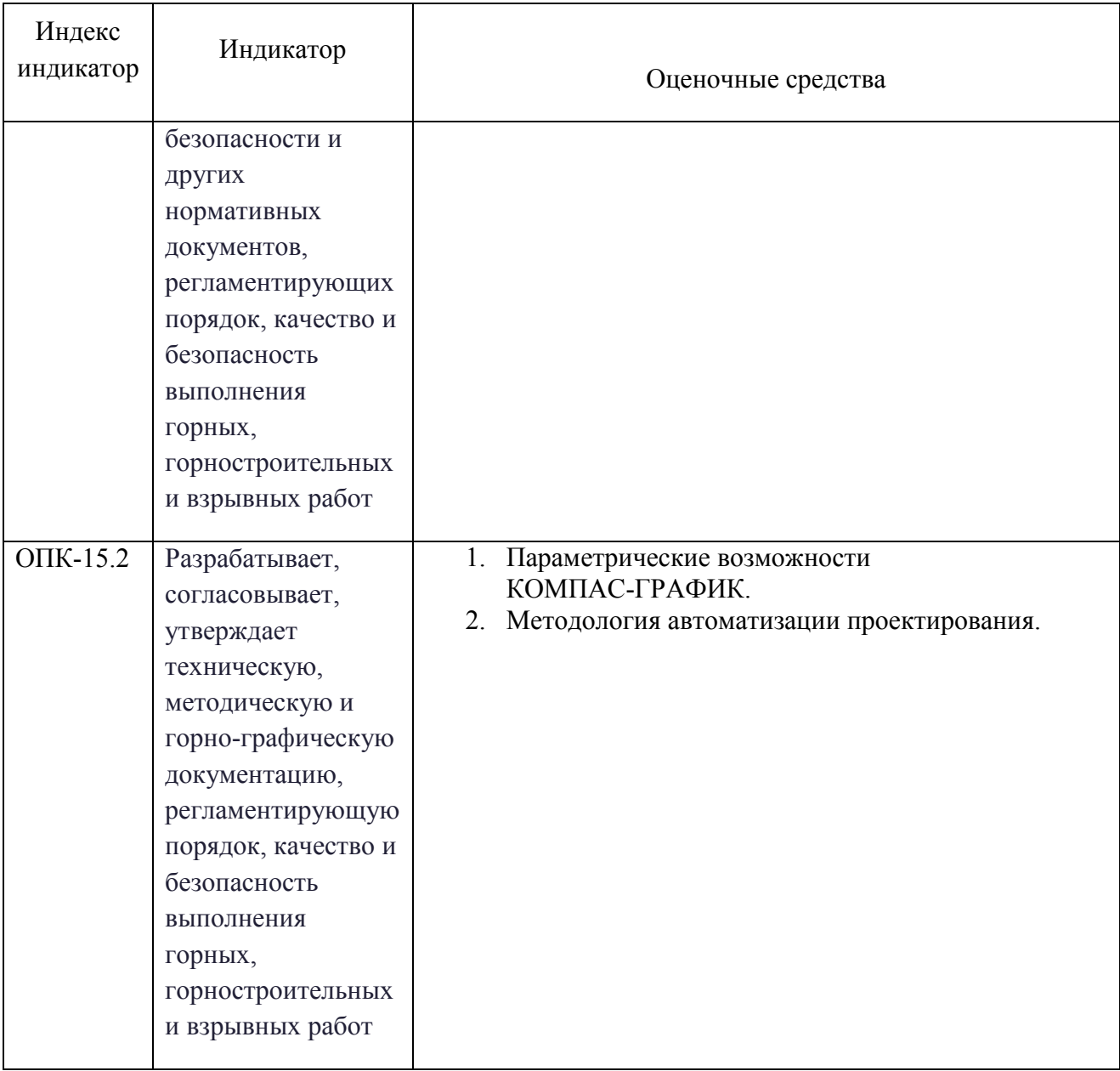

# **б) Порядок проведения промежуточной аттестации, показатели и критерии оценивания:**

Промежуточная аттестация по дисциплине «Обоснование проектных решений» включает теоретические вопросы, тестовые задания, позволяющие оценить уровень усвоения обучающимися знаний, и практические задания, выявляющие степень сформированности умений и владений, проводится в форме зачета.

**Зачет** по данной дисциплине проводится в устной форме по теоретическим вопросам.

### **Показатели и критерии оценивания зачета:**

– на оценку **«зачтено»** – обучающийся демонстрирует уровень сформированности компетенций выше порогового: основные знания, умения освоены, но допускаются незначительные ошибки, неточности, затруднения при аналитических операциях, переносе знаний и умений на новые, нестандартные ситуации.

– на оценку **«не зачтено»** – обучающийся демонстрирует знания не более 20% теоретического материала, допускает существенные ошибки, не может показать интеллектуальные навыки решения простых задач.

Для проведения контроля знаний, умений и навыков студентов по дисциплине разработаны:

– теоретические вопросы для самоконтроля при подготовке к зачету;

– практические задания;

– электронные бланки тестовых заданий для проведения входного и текущего контроля, а также итоговой промежуточной аттестации по дисциплине;

## *Перечень вопросов для подготовки к зачету:*

- 5. Понятие о конструкторской документации и ее виды.
- 6. Понятие о проектировании промышленного предприятия. Методы проектирования.
- 7. Стадии и этапы проектирования.
- 8. Одностадийное и двустадийное проектирование.
- 9. Проектные работы. Технический проект.
- 10. Типовое проектирование.
- 11. Системный подход в проектировании.
- 12. Банки данных и базы данных. Пример базы данных.
- 13. Информационное обеспечение автоматизированного проектирования.
- 14. Модель оптимального проектирования.
- 15. Выбор оптимального варианта технологического процесса.
- 16. Автоматизация технологических процессов.
- 17. Параметрические возможности КОМПАС-ГРАФИК.
- 18. Методология автоматизации проектирования.
- 19. Уровни CAD/CAE/CAM систем.
- 20. Использование геометрической модели для технологической подготовки производства.
- 21. Новое в КОМПАС 3D. Пользовательский интерфейс. Общие усовершенствования. Трехмерное моделирование.
- 22. Новое в КОМПАС 3D. Изменения и новое в библиотеках.
- 23. Работа в MathCAD. Основные направления.
- 24. Построение схем во FluidSIM.

## *Примеры практических заданий для промежуточной аттестации*

Смоделируйте 3D модель по трем видам в КОМПАС 3D

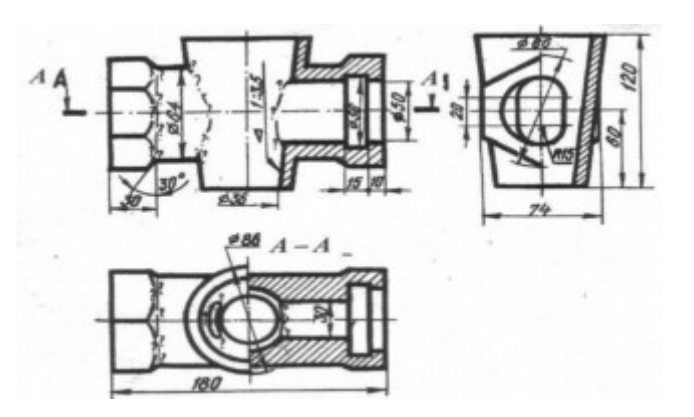

Постройте сложное сопряжение в Компас 3D

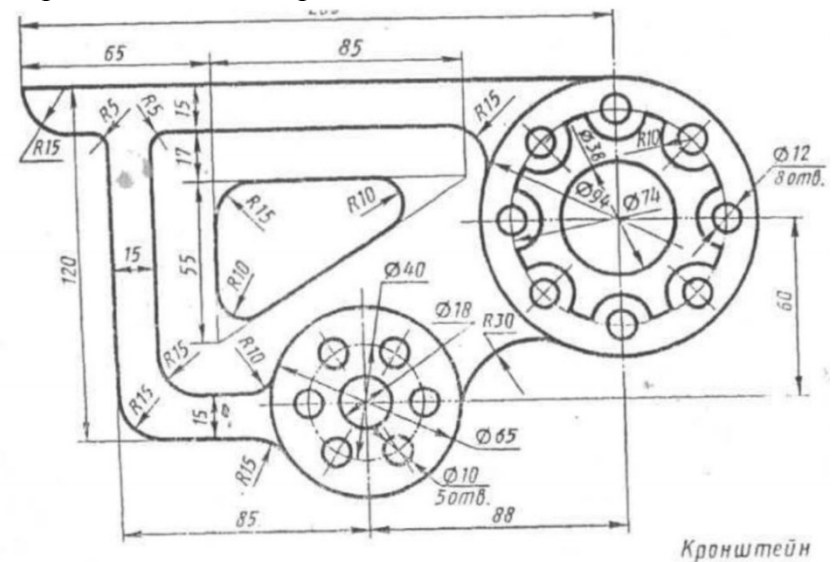

Для формирования комплексов тестовых заданий при проведении всех видов контроля и аттестации использована модульная объектно-ориентированная динамическая учебная среда MOODLE. Количество тестовых заданий, выдаваемых каждому студенту в рамках промежуточного контроля, выдается в зависимости от объема дисциплины и количества проводимых лабораторных занятий.

Банк тестовых заданий доступен для студентов ФГБОУ ВО «Магнитогорский государственный технический университет им.Г.И.Носова» на сервере «Образовательный портал» [http://newlms.magtu.ru/].

Руководство пользователя учебной среды MOODLE доступно по электронному адресу http://newlms.magtu.ru/course/view.php?id=76274.

Входной контроль предшествует началу изучения теоретического материала, при этом вопросы входного контроля направлены на определение уровня знаний и компетенций, полученных студентами на предыдущих дисциплинах обучения (перечень дисциплин представлен в разделе 2.

## *Пример задания для входного тестирования*

Какие из перечисленных видов виды изделий являются неспецифицированными?

Выберите один ответ:

a. Комплекты и комплексы

- b. Сборочные единицы и комплексы
- c. Комплекты
- d. Деталь
- e. Сборочные единицы

Эталонный ответ: d

На базе банка тестовых заданий организуется текущий контроль знаний.

Текущий контроль степени усвоения теоретического материала, а также получения практических умений и демонстрации их владением по результатам выполнения лабораторных работ по дисциплине осуществляется после изложения теоретического материала каждой темы (см. раздел 3).

В рамках часов самостоятельной работы на основе согласованного с преподавателем расписания в определенном компьютерном классе (или классах) индивидуально или для группы в целом организуется работа с банком тестовых заданий с помощью модульная объектно-ориентированная динамическая учебная среда MOODLE.

## *Пример задания для промежуточного тестирования:*

Определите правильный порядок создания проектных КД

Выберите один ответ:

a. Техническое предложение Технический проект, Эскизный проект

b. Эскизный проект, техническое предложение, технический проект

- c. Технический проект, Эскизный проект, техническое предложение
- $\odot$ d. Техническое предложение, эскизный проект, технический проект

Эталонный ответ: d